Connect Netgear [Wireless](http://me.ozracingcorp.com/go.php?q=Connect Netgear Wireless Router As Access Point) Router As Access Point >[>>>CLICK](http://me.ozracingcorp.com/go.php?q=Connect Netgear Wireless Router As Access Point) HERE<<<

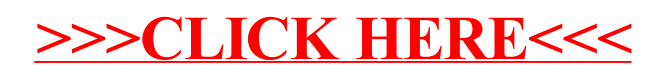